# **Profiling**

Die ADEM erstellt das Profil des Antragstellers und entscheidet dessen Betreuung durch:

- Die **ADEM** selbst - Das **ONIS**

> **Die Zahlung des REVIS !tritt in Kraft**

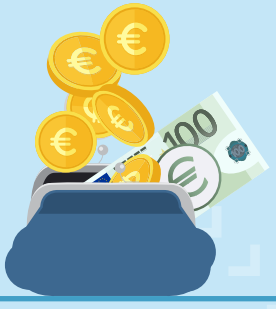

# **Betreuung durch die ADEM**

Der Antragsteller wird von der ADEM zu einem Termin für seine Einschreibung gebeten. Sein Berufsberater erklärt ihm seine Rechte und Pflichten gegenüber der ADEM.

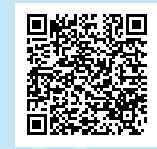

Das ONIS ("Office national d'inclusion sociale") kontaktiert den Antragsteller und lädt ihn zu einem Informationsgespräch in den Räumlichkeiten des ONIS, 13C, rue de Bitbourg, L-1273 Luxemburg, ein.

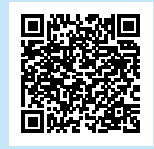

# **Betreuung durch das ONIS**

#### **1. Schritt**

#### **Informationsgespräch**

#### **2. Schritt**

**Die Betreuung durch den Regionalbeauftragten für soziale Eingliederung** 

**("Agent régional d'inclusion sociale" - ARIS)**  Es wird ein Termin mit dem ARIS beim Sozialamt der Wohngemeinde zur Entwicklung eines Aktivierungsplans vereinbart. Dieser Termin ist obligatorisch.

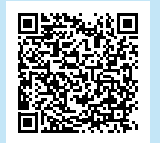

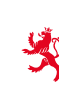

# **Das Formular**

Sie erhalten das **REVIS-Antragsformular**  zum Download auf **fns.lu** oder in Papierform am Schalter des **FNS**: 8-10, rue de la fonderie, L-1531 Luxemburg, Mo - Fr von 8.30 Uhr bis 11.30 Uhr

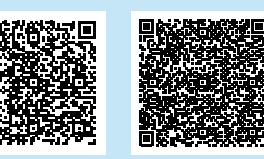

# **Das Formular ausfüllen**

Das Formular für das Einkommen zur sozialen Eingliederung ("Revenu d'inclusion sociale" - REVIS) muss vollständig von allen volljährigen Antragsteller der Haushaltsgemeinschaft ausgefüllt und unterzeichnet und per Post an B.P. 2411, L-1024 Luxemburg gesendet oder am Schalter des Nationalen Solidaritätsfonds ("Fonds national de solidarité" - FNS) eingereicht werden. Der Antragsteller kann sich beim Ausfüllen des Antrags von Mitarbeitern des FNS oder des für die jeweilige Gemeinde zuständigen Sozialamtes ("Office social") unterstützen lassen.

# 3

4

# **Den Antrag ergänzen**

Wenn weitere Unterlagen für die Entscheidung erforderlich sind kontaktiert der FNS den Antragsteller per Post.

# **Beurteilung der Situation**

Der FNS prüft den Antrag:

- Wenn der Antragsteller die Voraussetzungen für den Bezug des REVIS nicht erfüllt, übermittelt der FNS dem Antragsteller die Ablehnung des REVIS-Antrags.
- Wenn der Antragsteller nicht bei der Arbeitsagentur ("Agence pour le développement de l'emploi" - ADEM) meldepflichtig ist oder nicht an Stabilisierung- und Vorbereitungsmaßnahmen oder gemeinnützigen Aktivitäten teilnimmt, fällt er in die ausschließliche Zuständigkeit des FNS.
- Alle anderen Antragsteller werden vom FNS an die ADEM verwiesen. Hierbei übermittelt der FNS dem Antragsteller eine schriftliche Einladung zu einem persönlichen Termin bei der ADEM zur Feststellung des individuellen Unterstützungsbedarfs.

## $\,$  )  $\,$  ACHTUNG:

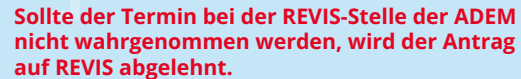

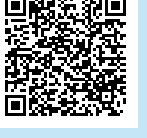

# **DIE EINZELNEN SCHRITTE DES ANTRAGS AUF REVIS**

## **Ihre 3 zuständigen Stellen:**

LE GOUVERNEMENT DU GRAND-DUCHÉ DE LUXEMBOURG onds national de solidarité

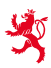

LE GOUVERNEMENT DU GRAND-DUCHÉ DE LUXEMBOURG Ministère de la Famille, des Solidarités, du Vivre ensemble et de l'Accueil

Office national d'inclusion sociale

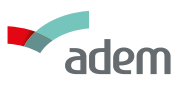

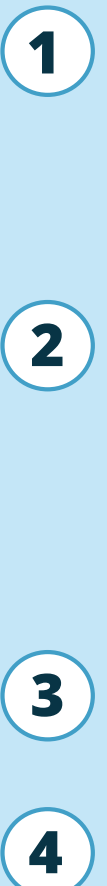

**5**

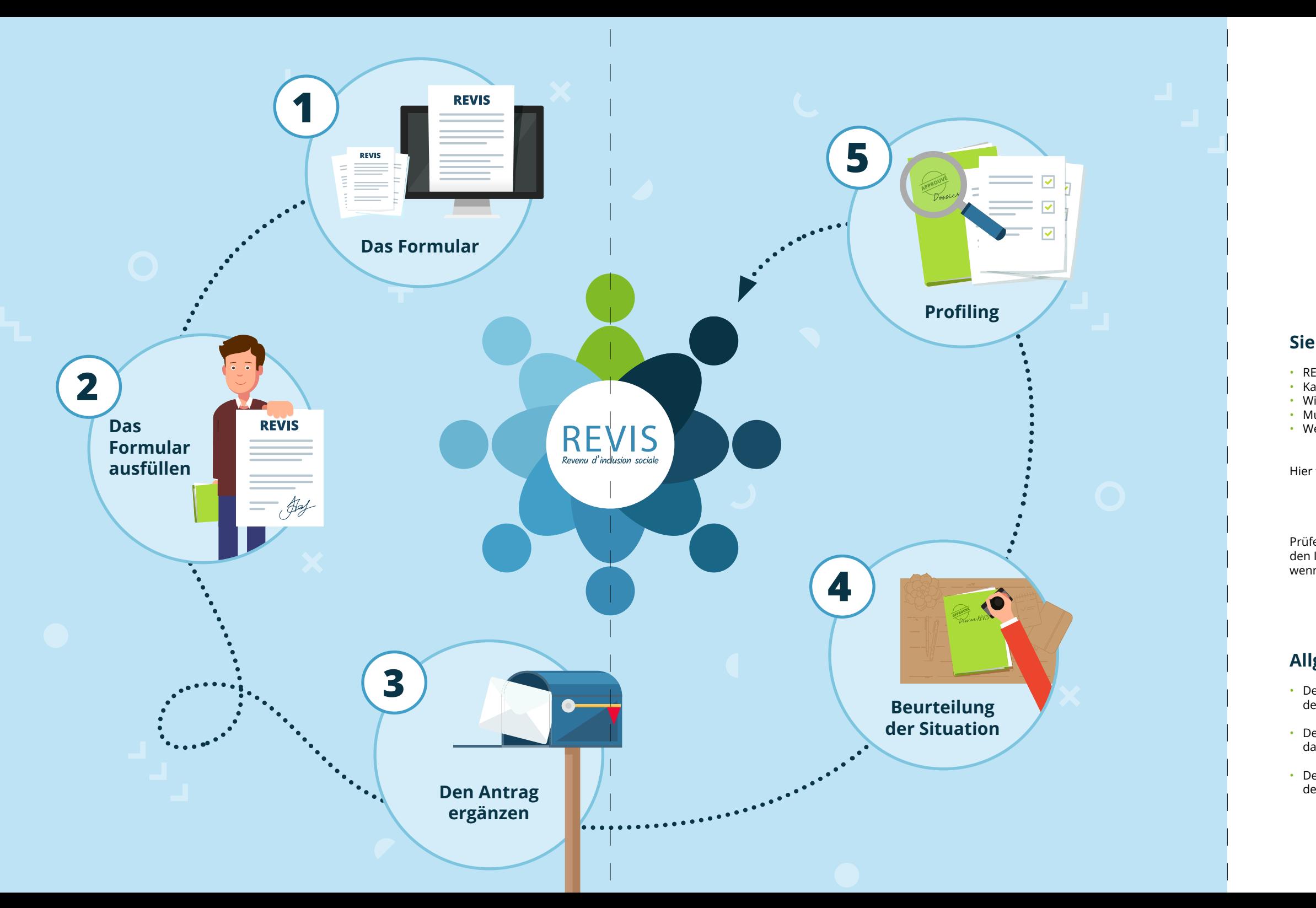

# REVIS

# **Allgemeine Informationen**

• Der FNS ist zuständig für die Akte des Begünstigten während des gesamten Zeitraums des REVIS-Bezuges.

• Der Begünstigte ist verpflichtet, alle Informationen, die den Betrag oder das Recht auf das REVIS beeinflussen könnten, unverzüglich an den FNS weiterzugeben.

• Der Antragsteller oder Begünstigte findet auf der Website des FNS die Kontaktdaten seines Ansprechpartners.

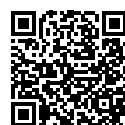

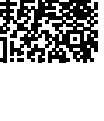

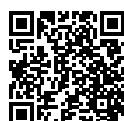

# **Sie haben noch Fragen zum REVIS?**

• REVIS, was ist das? • Kann ich REVIS beantragen, wenn ich arbeite? • Wird mein Einkommen für die Berechnung des REVIS berücksichtigt? • Muss ich das REVIS zurückzahlen? • Welche Dienste stehen den REVIS-Beziehern zur Verfügung?

Hier finden Sie alle Antworten:

Prüfen Sie mit dem Online-Rechner den REVIS-Betrag, den Ihr Haushalt beziehen kann, wenn alle Bedingungen erfüllt sind